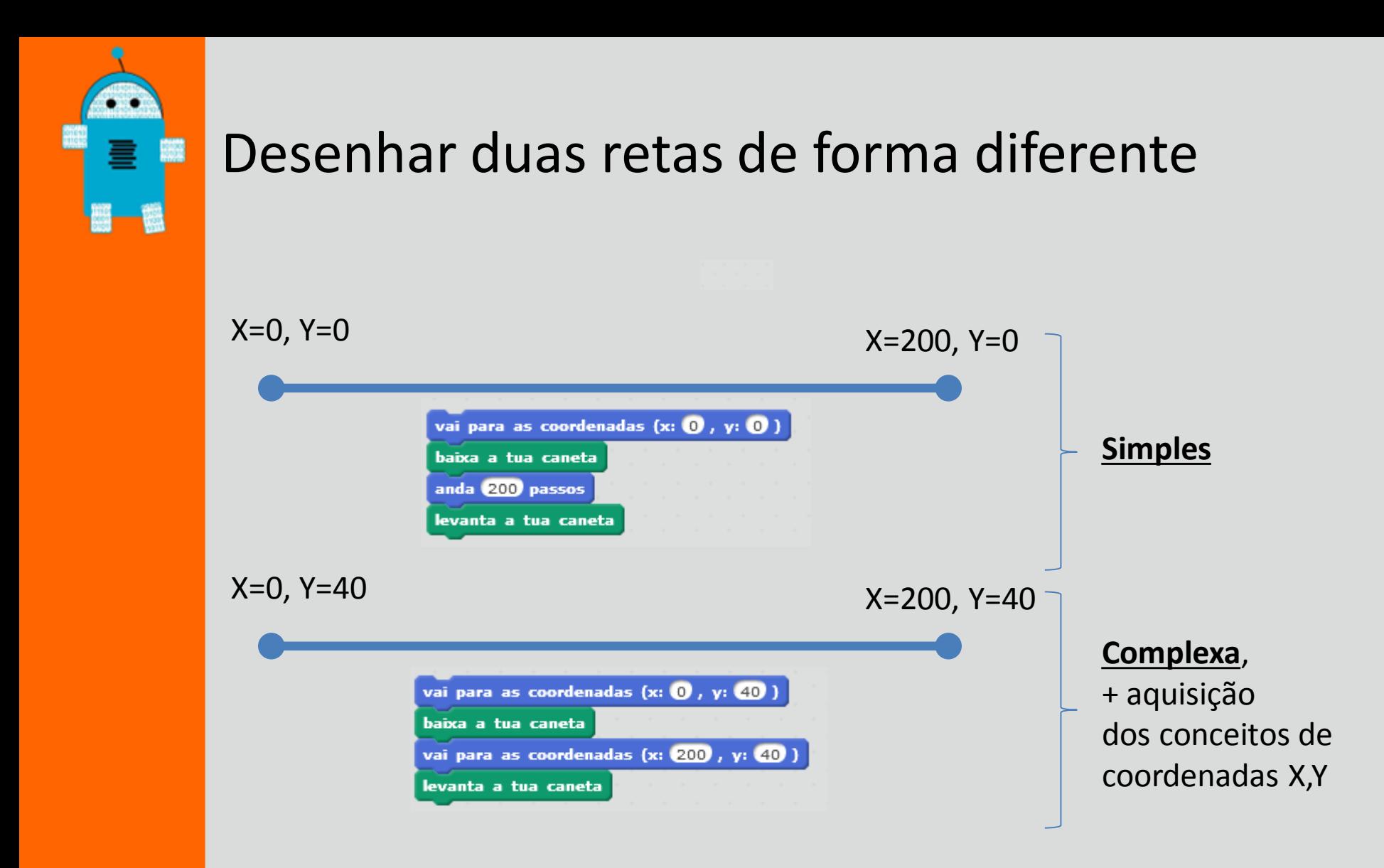

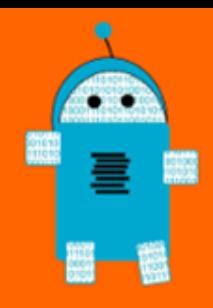

# Simples

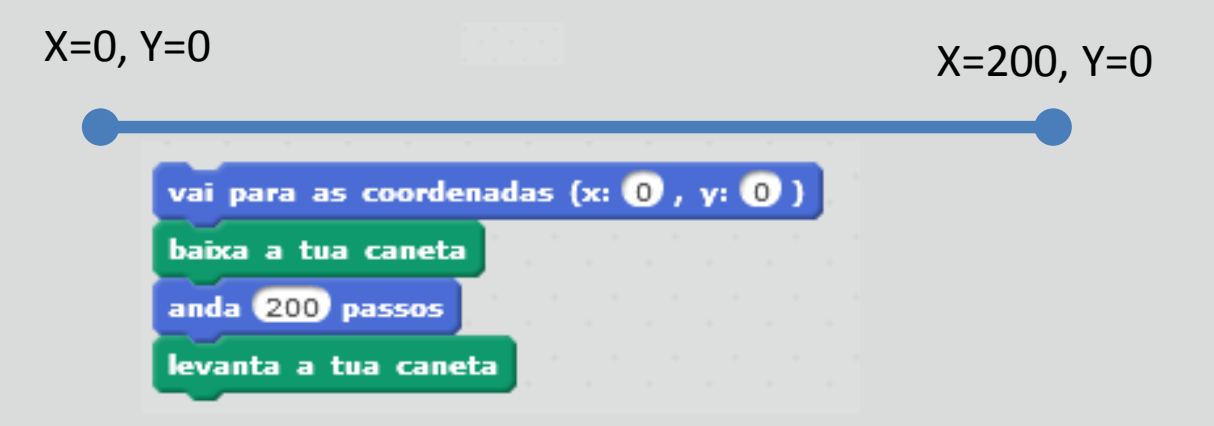

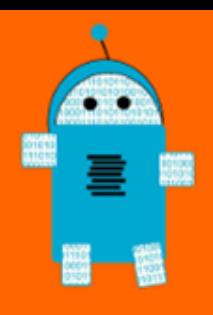

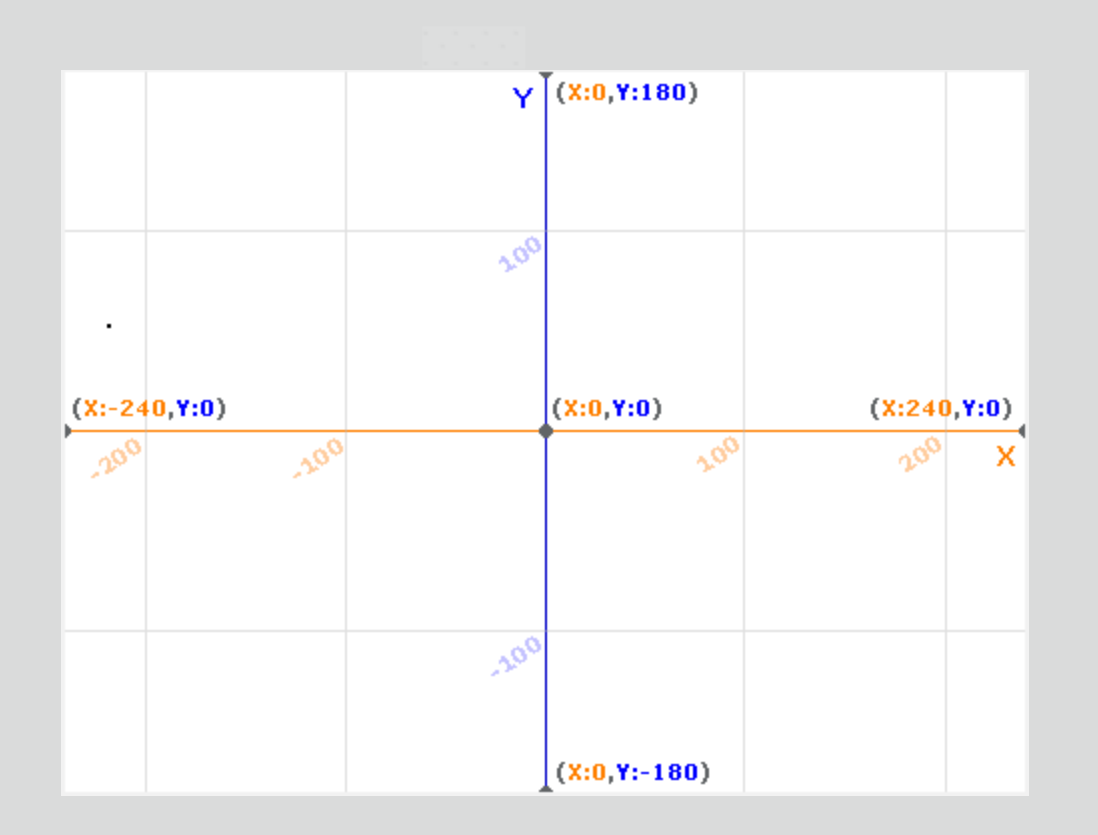

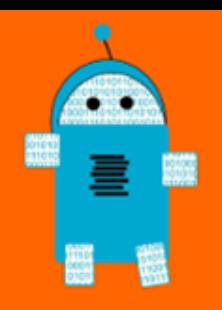

# Desenhar uma reta com 200 pontos a partir do ponto (X:0,Y:0)

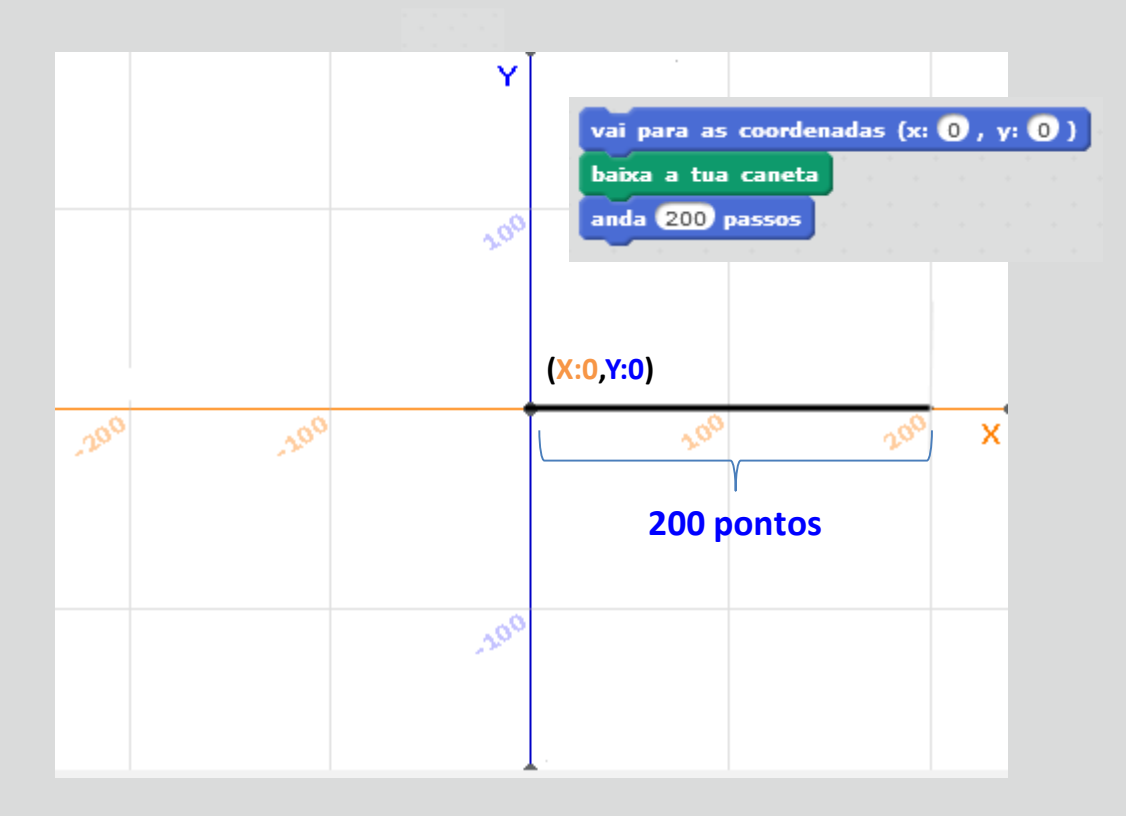

 $\Box$  anpri

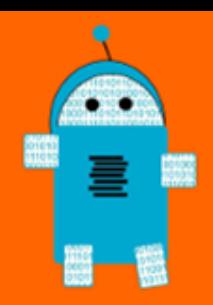

# …a partir do ponto (X:0,Y:50)

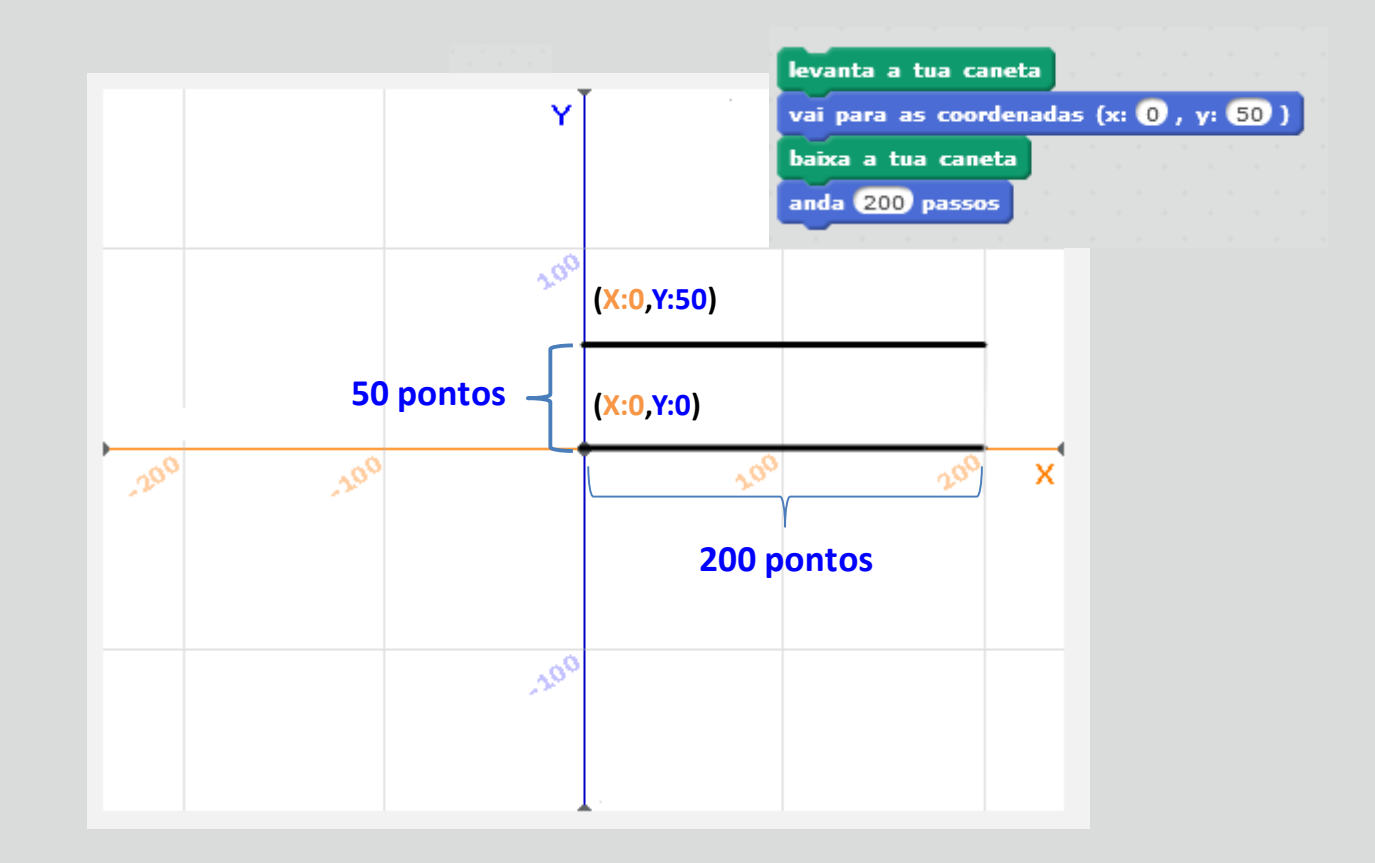

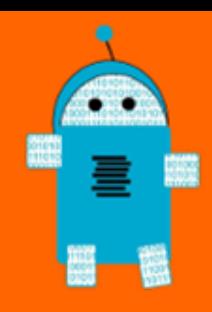

## Que valores para…

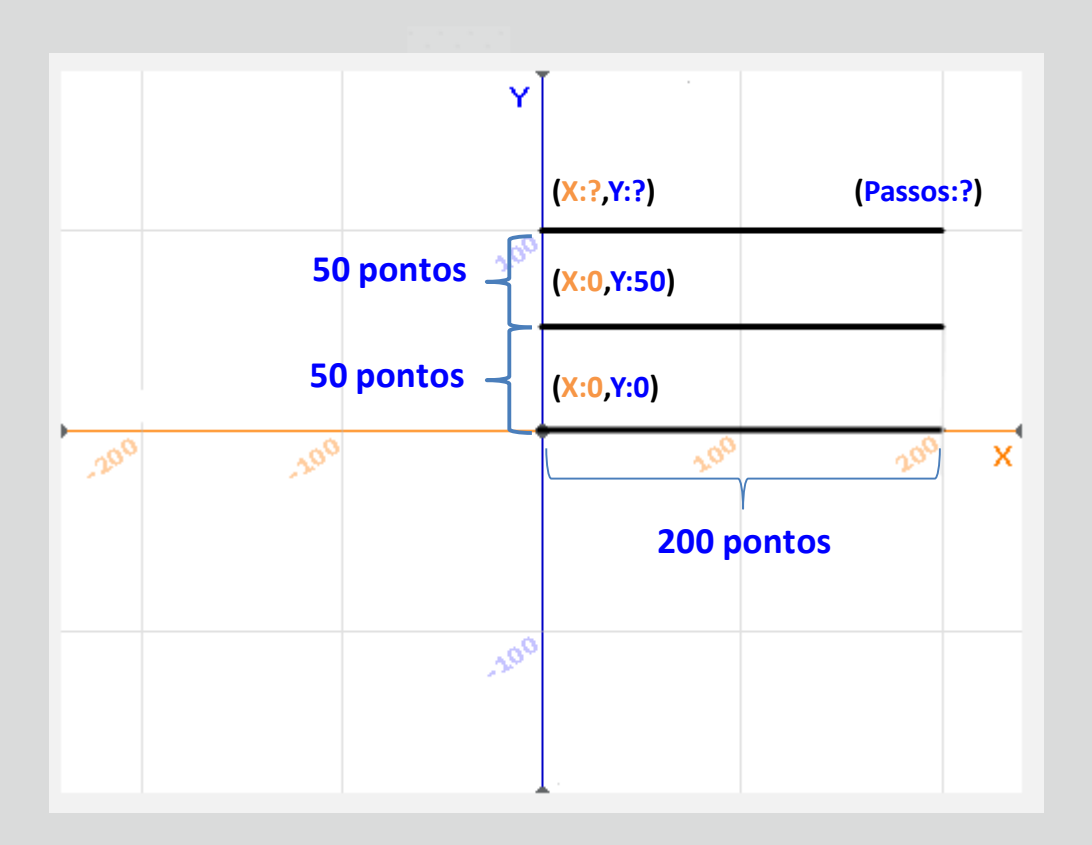

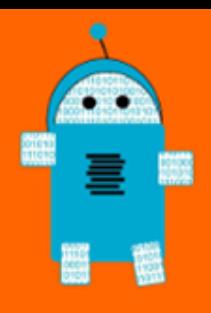

## Que valores nos blocos em branco?

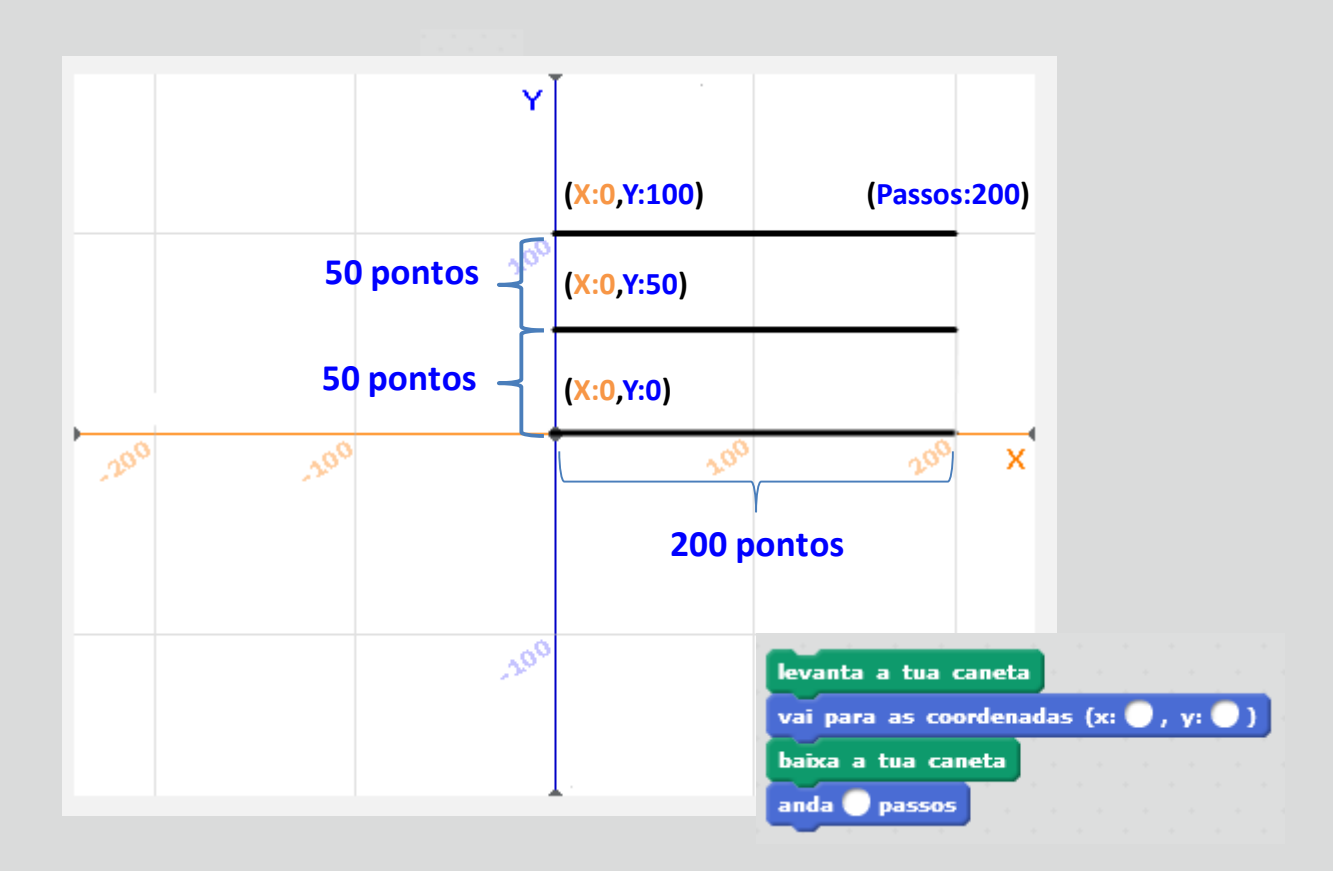

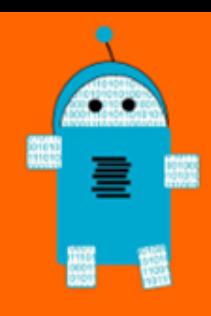

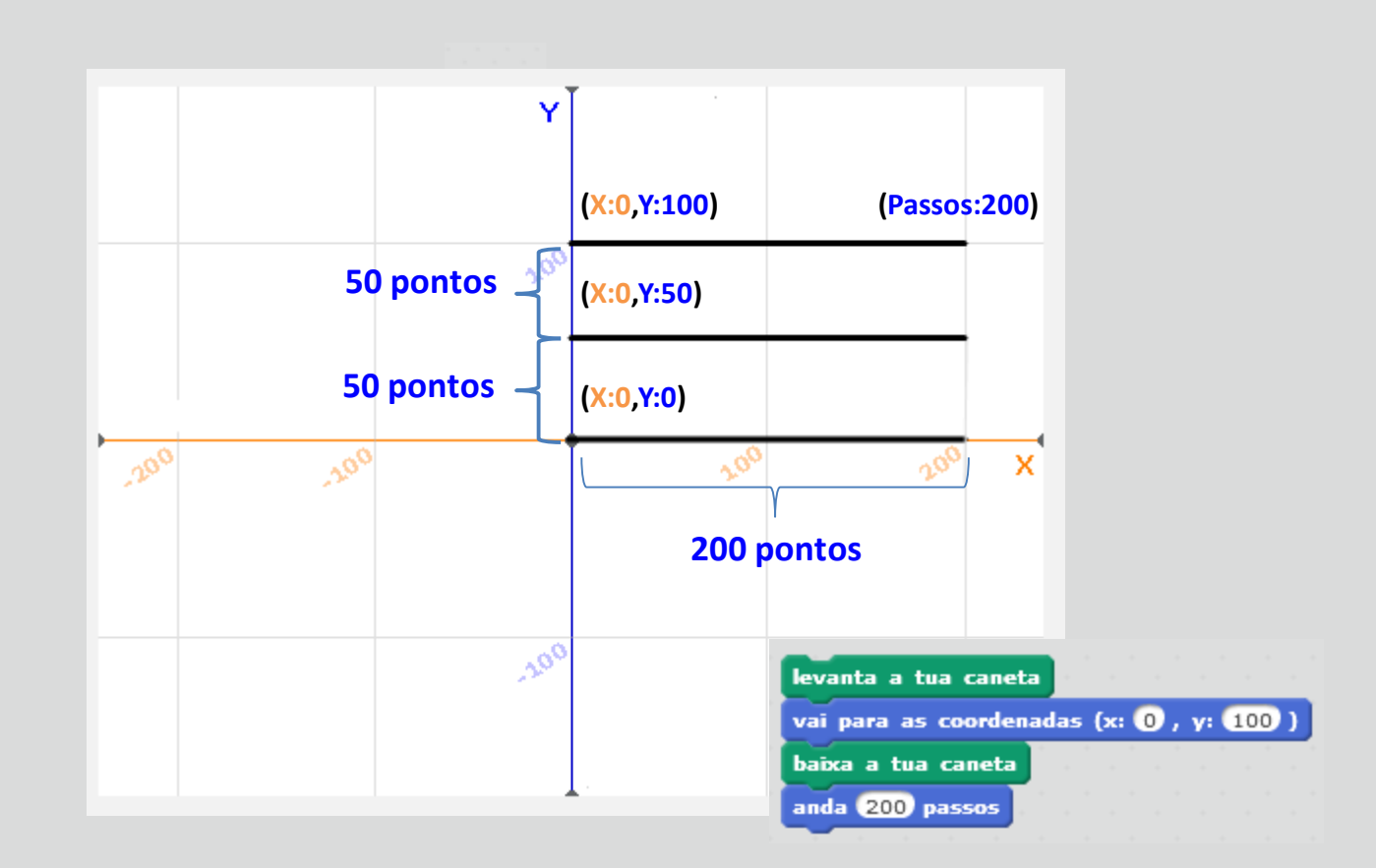

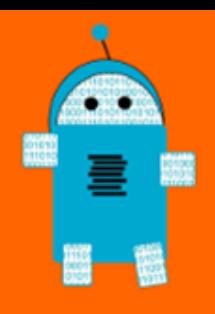

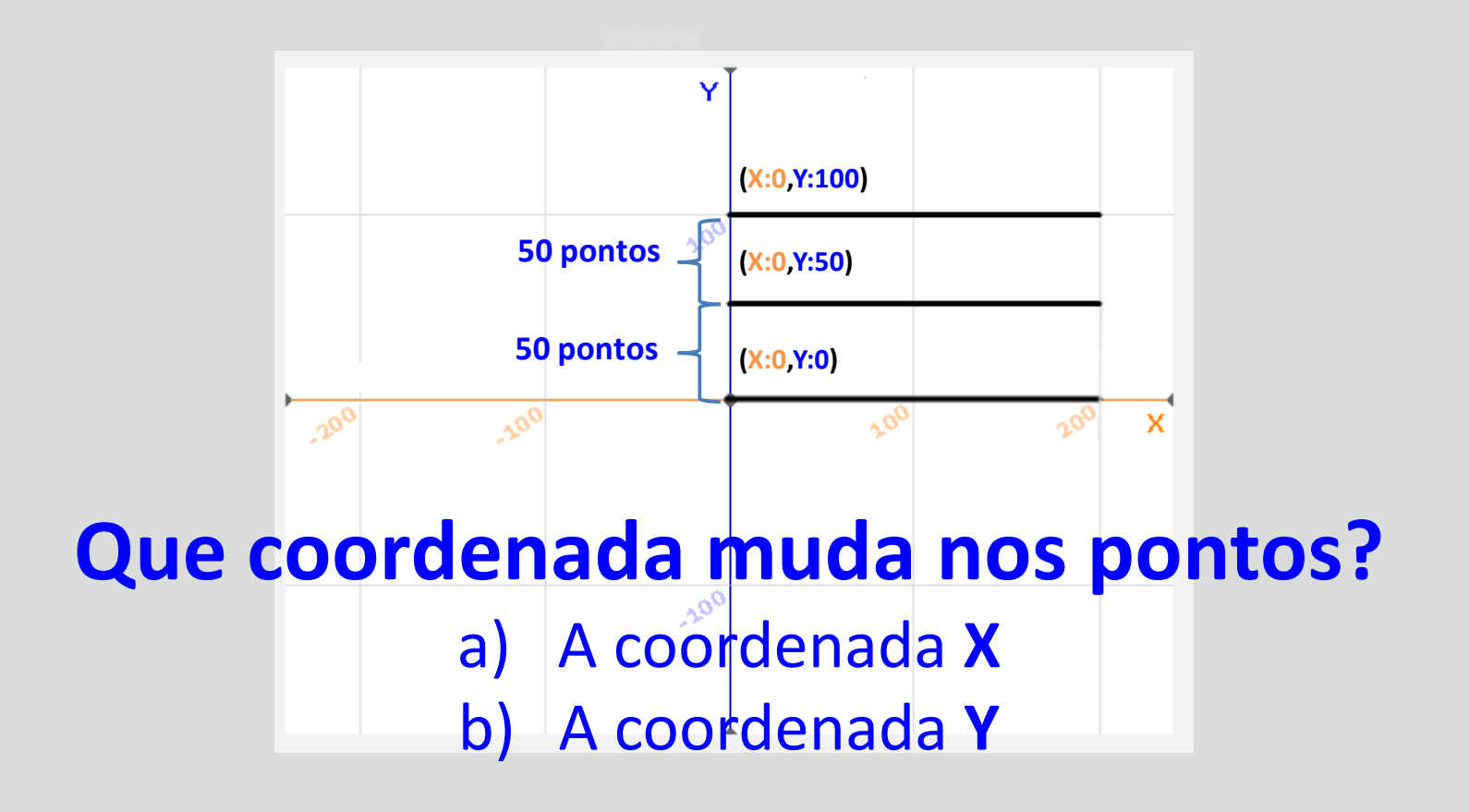

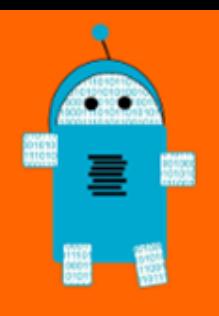

## Desenhar na vertical o que muda?

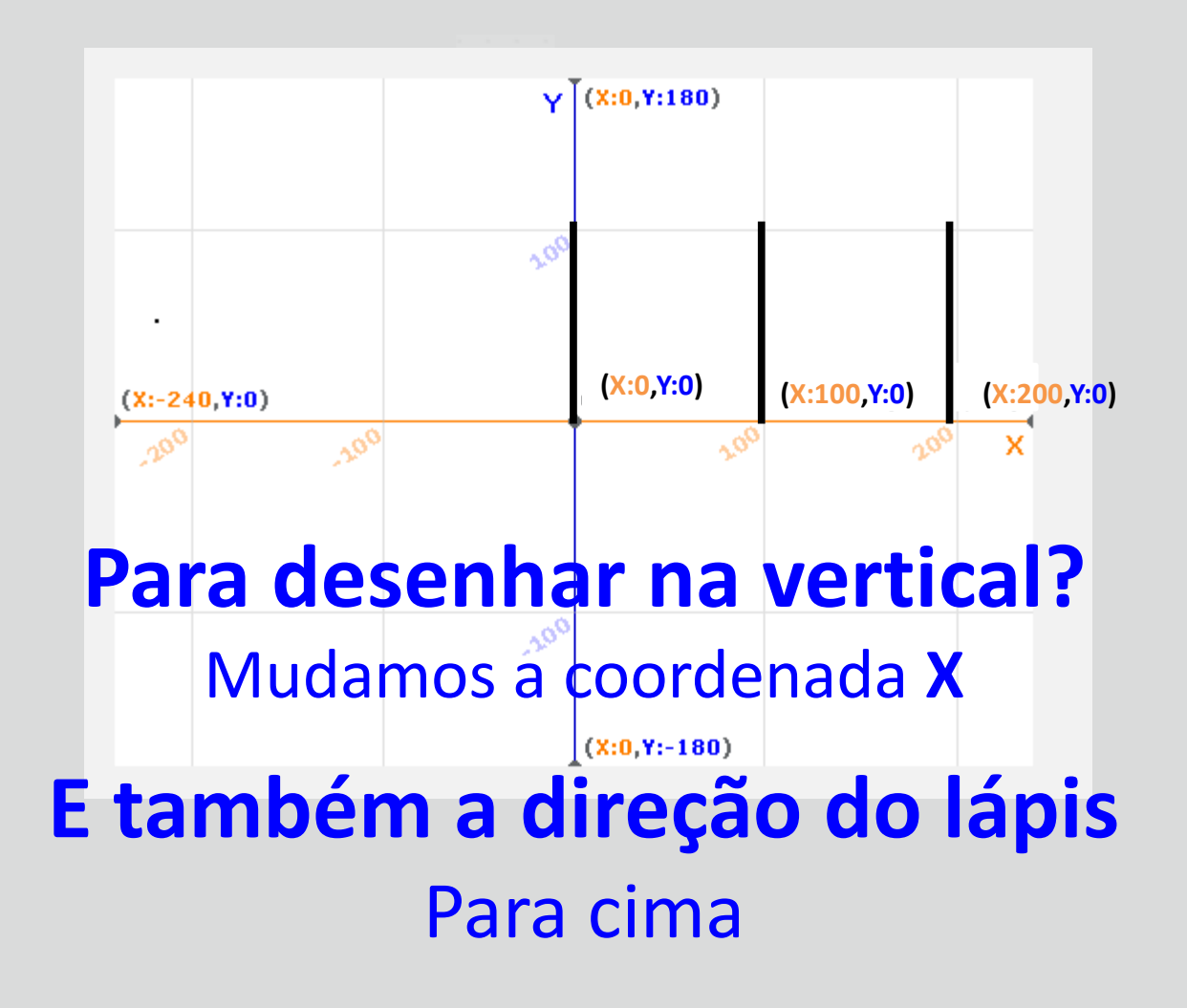

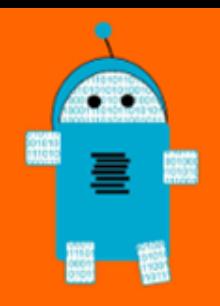

Desenhar um quadrado com dezasseis quadrados dentro deste

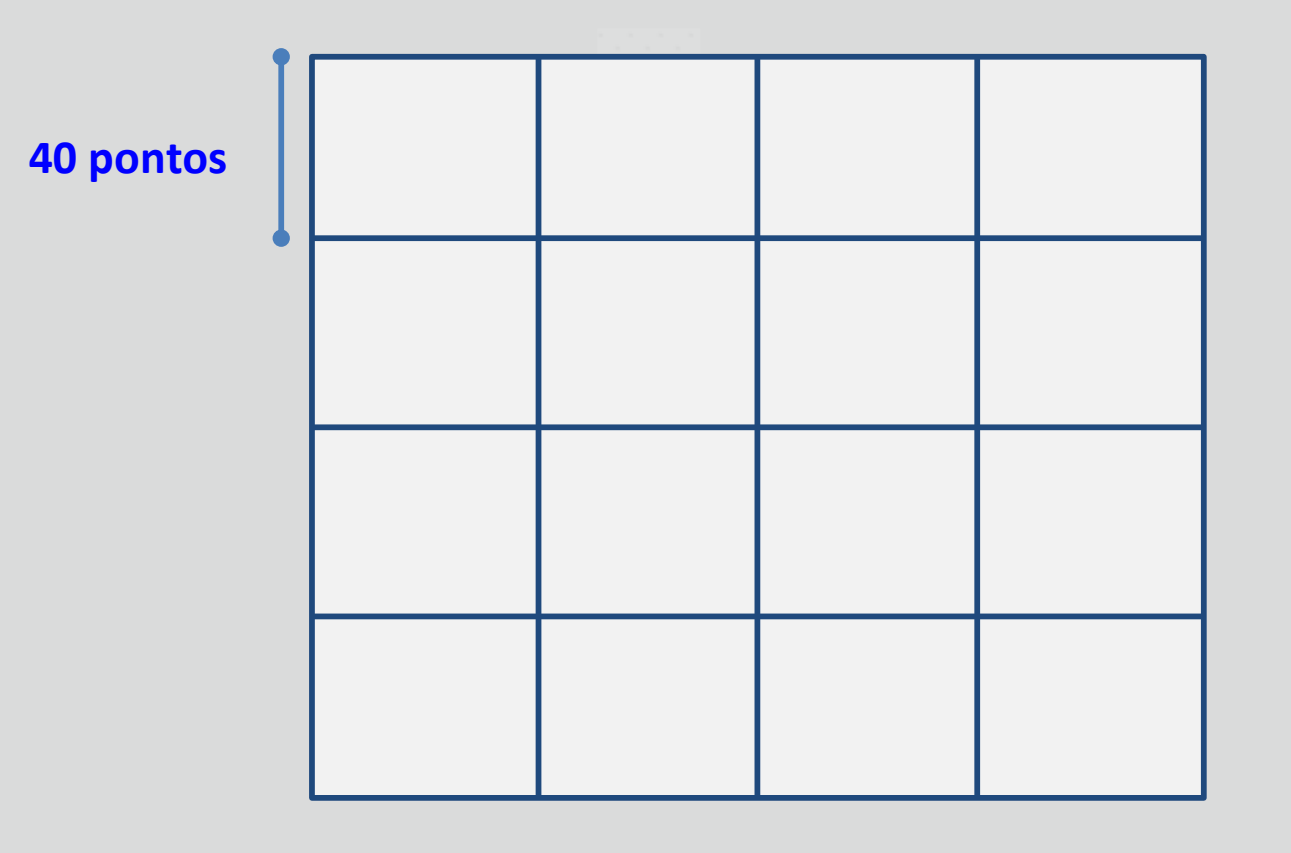

**160 pontos**

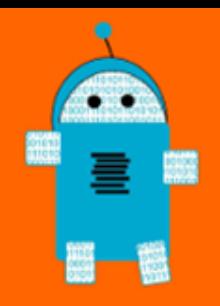

Desenhar um quadrado com dezasseis quadrados dentro deste

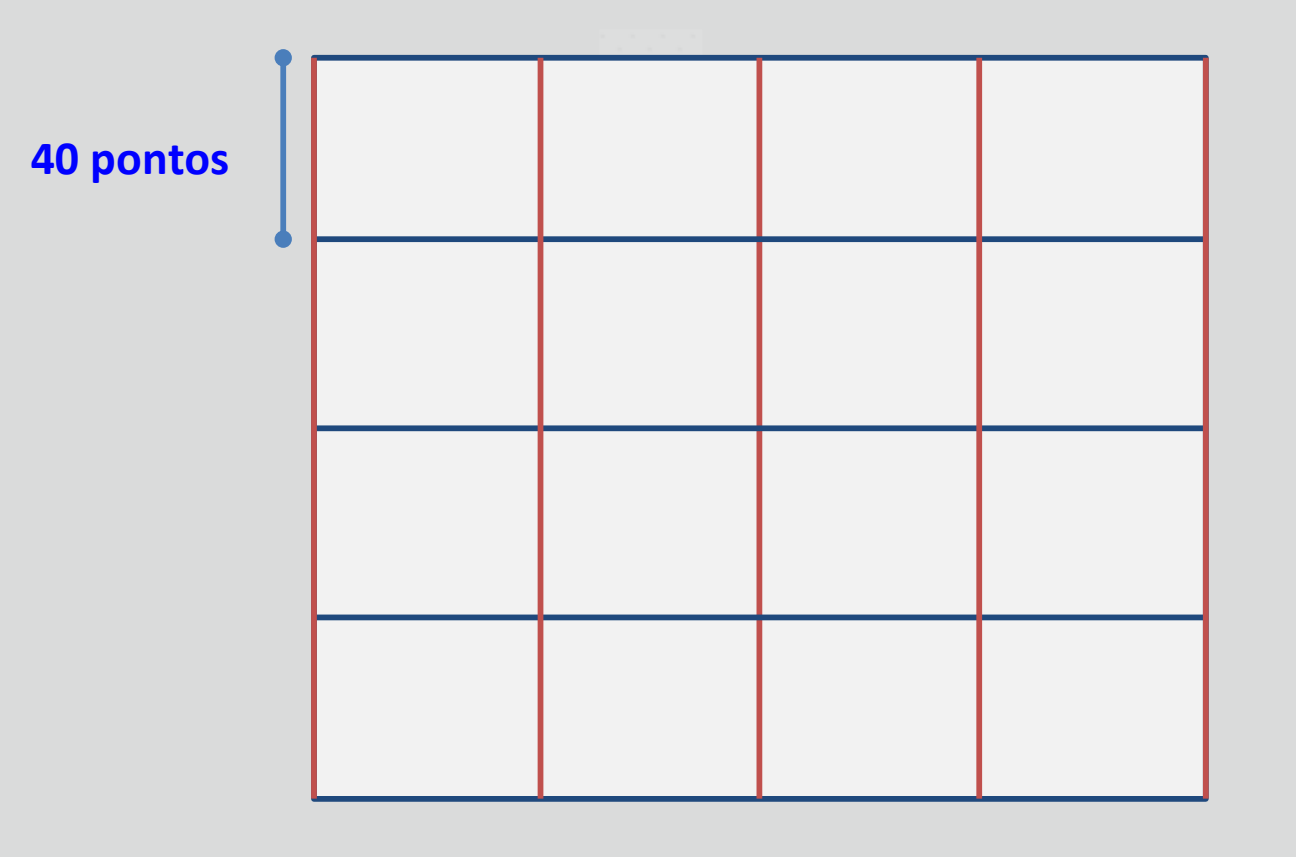

**160 pontos**

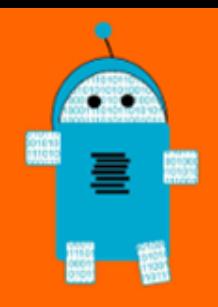

# Complexa

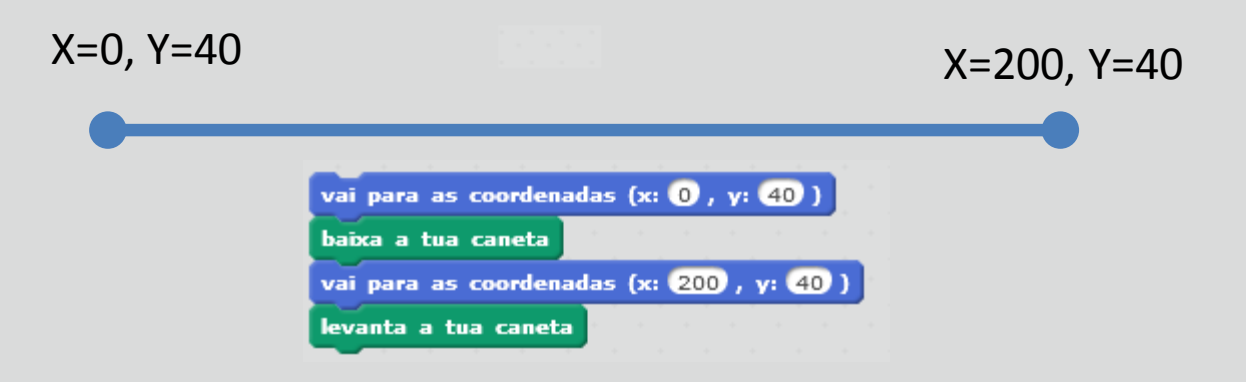

#### **Pontos fortes**:

+ aquisição dos conceitos de coordenadas X,Y não necessita de gerir a orientação do ator

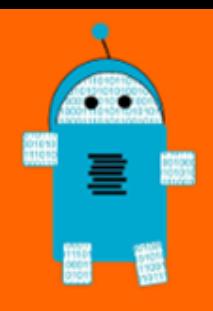

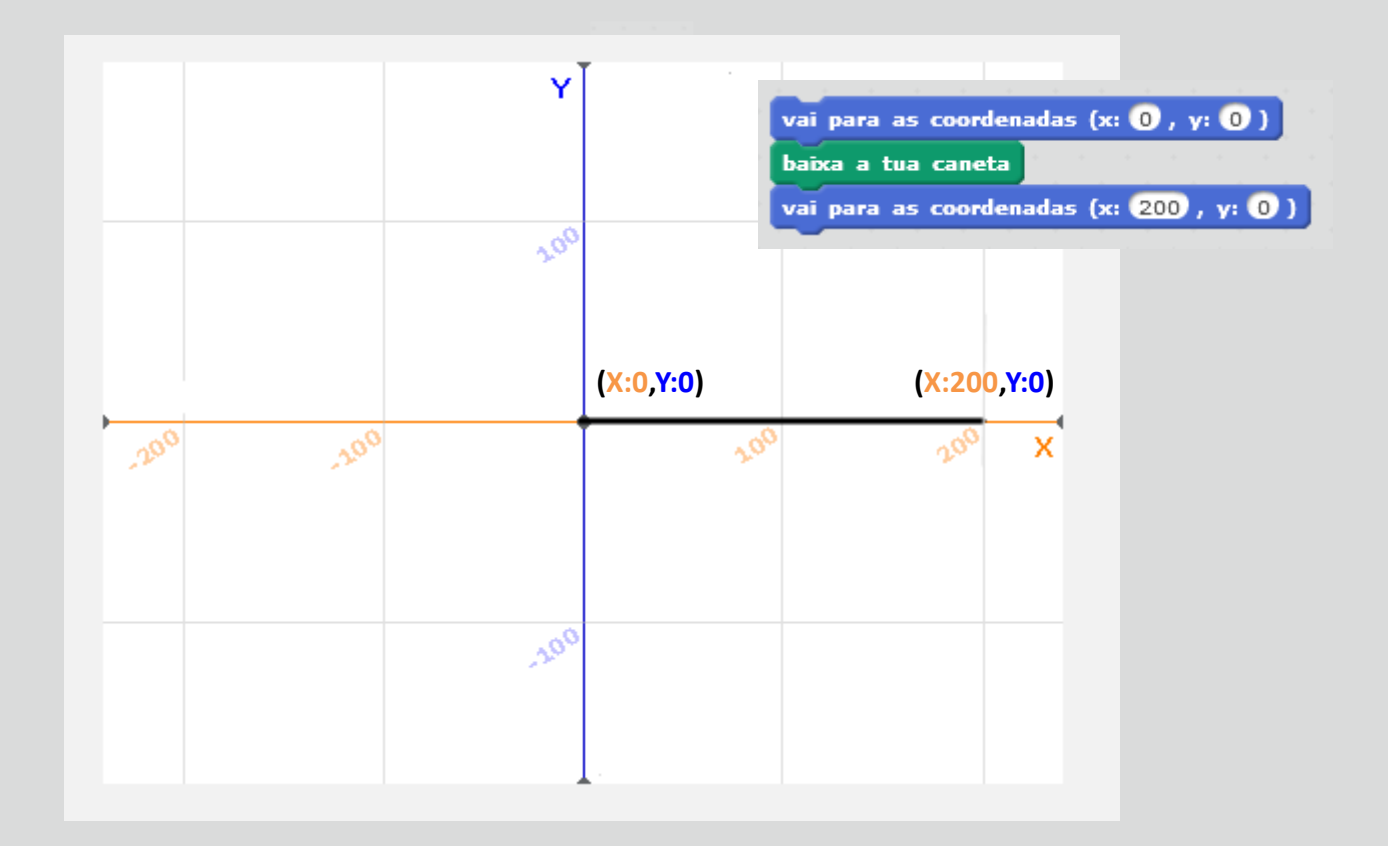

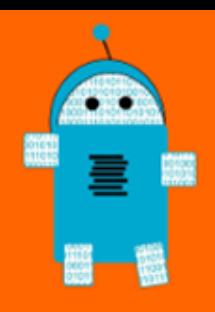

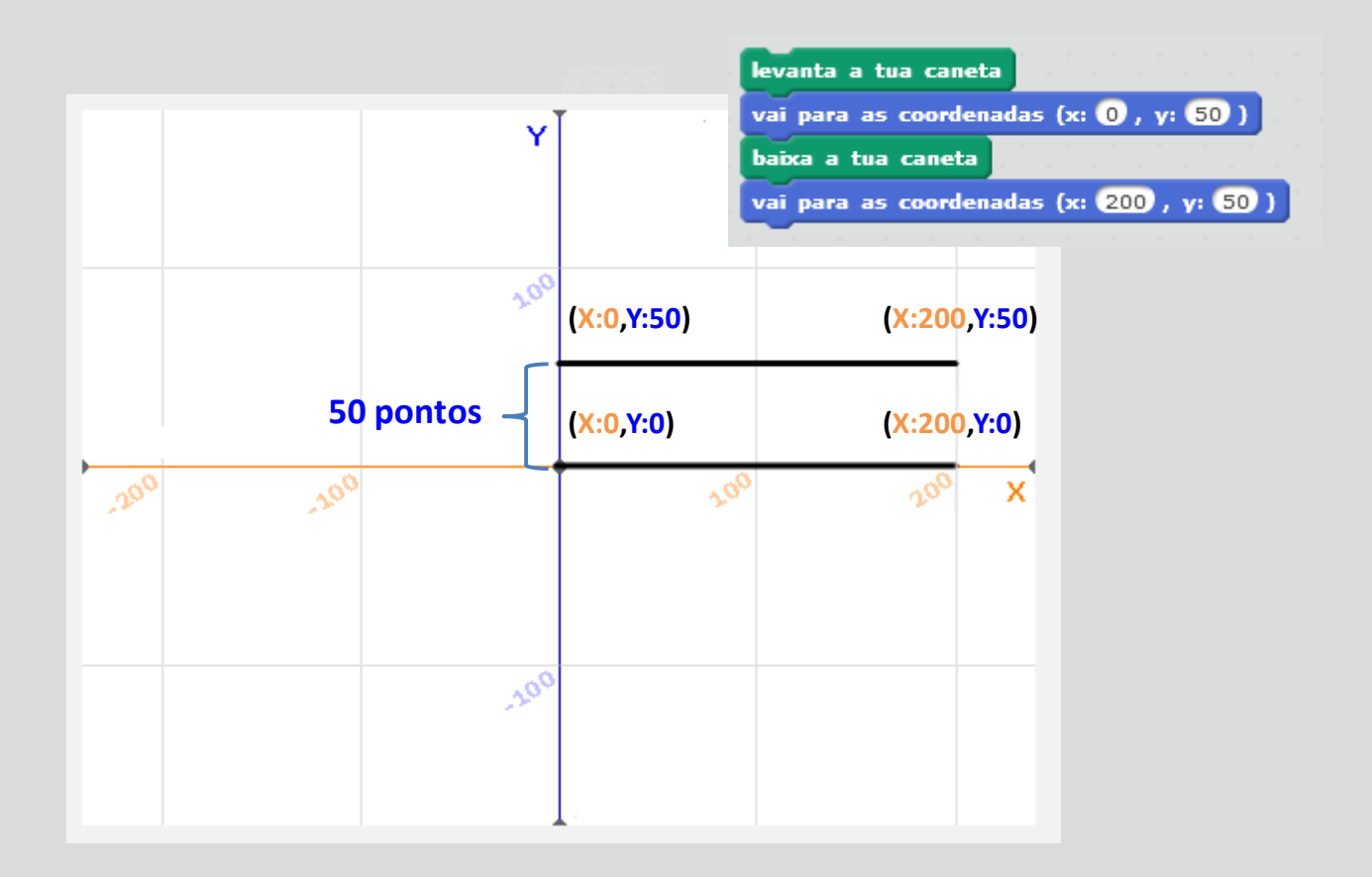

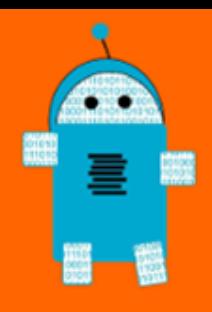

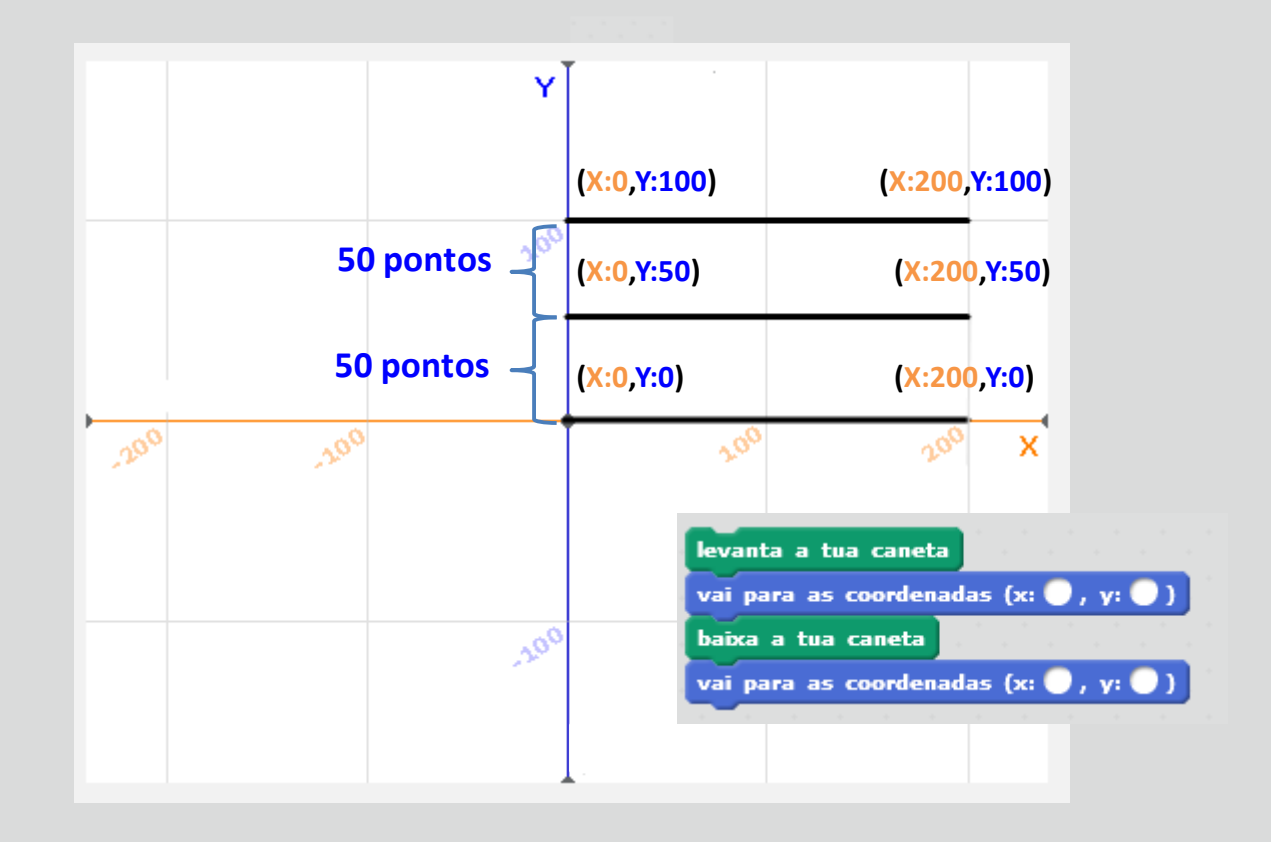

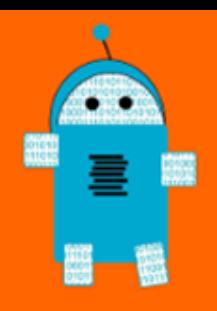

Desenhar 5 retas verticais paralelas de 160 pontos com 40 pontos de distância entre elas

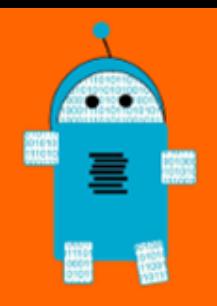

### Desenhar 5 retas horizontais paralelas de 160 pontos com 40 pontos de distância entre elas

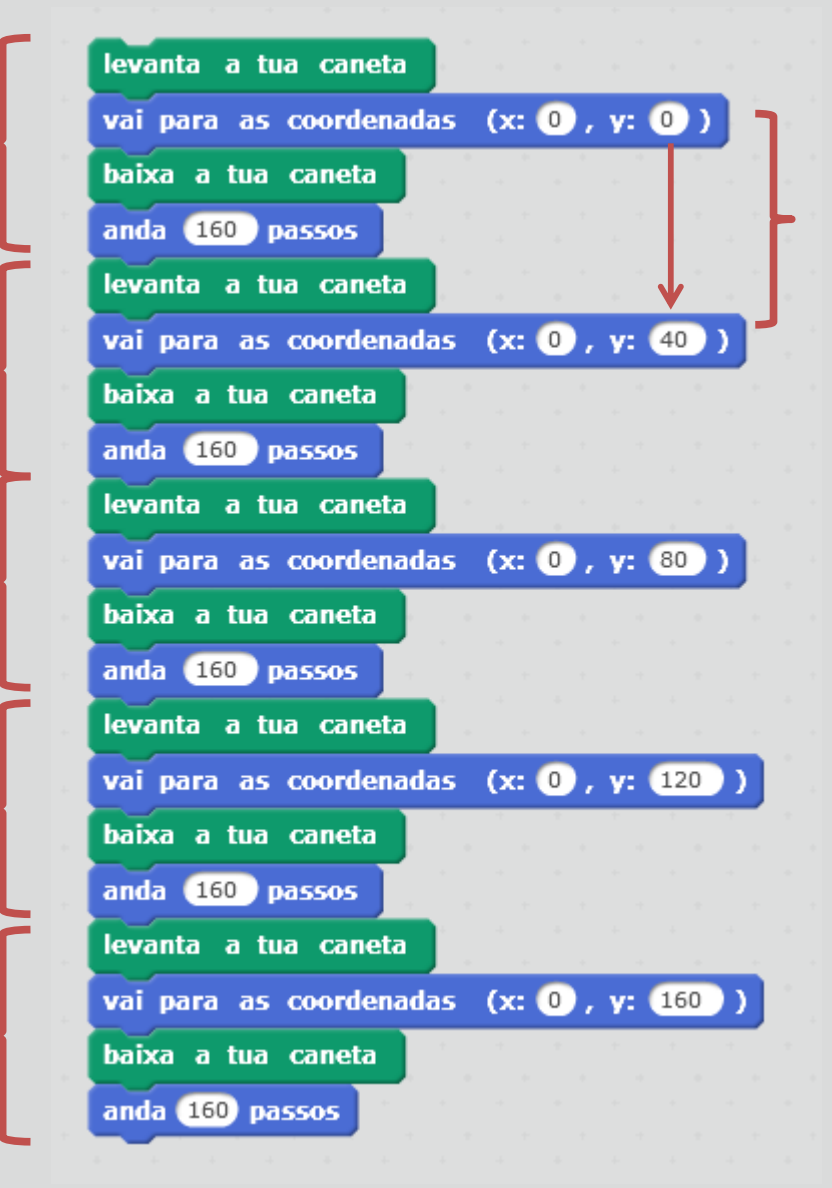

Só muda a coordenada Y De 40 em 40 pontos

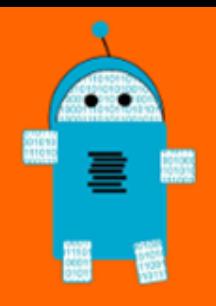

### Desenhar 5 retas horizontais paralelas de 160 pontos com 40 pontos de distância entre elas

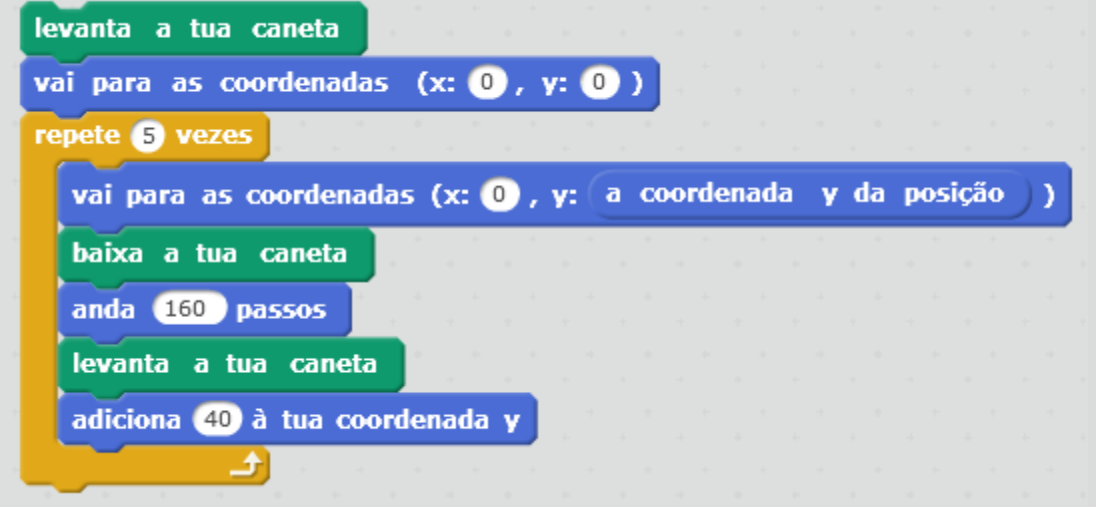

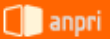

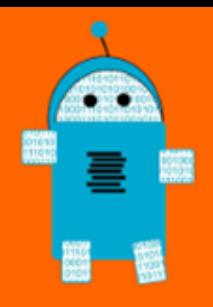

### Desenhar 5 retas horizontais paralelas de 160 pontos com 40 pontos de distância entre elas

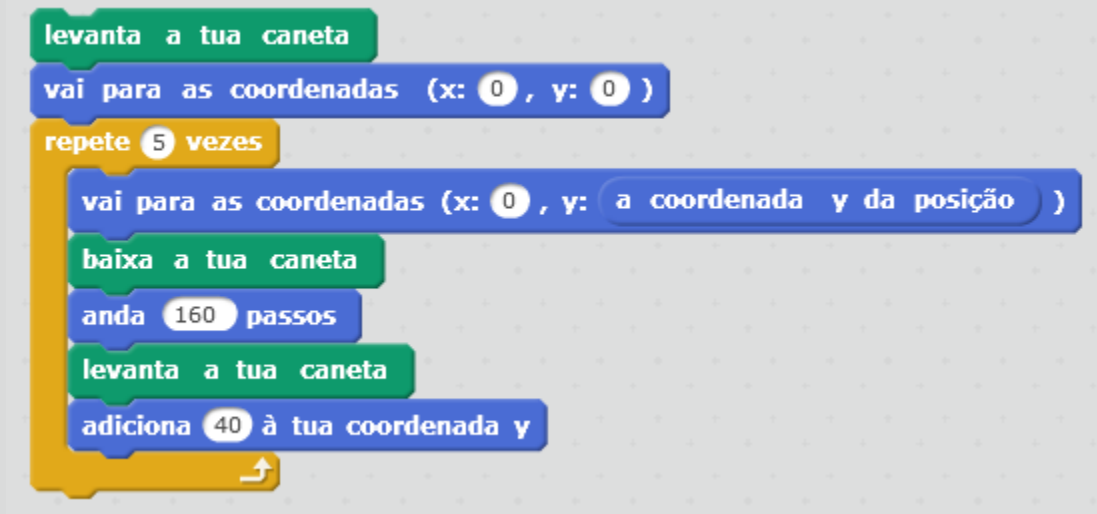

### Acrescentar variáveis para: •Nº de quadrados da limagem •Lado de cada quadrado

Ou ainda, Blocos

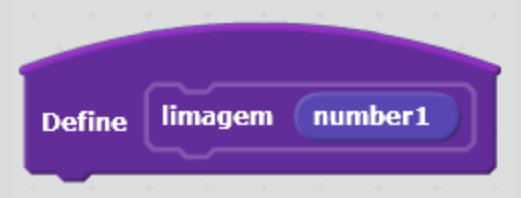

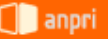